## Overview of C, Part 2

CSE 130: Introduction to Programming in C Stony Brook University

# Integer Arithmetic in C

- Addition, subtraction, and multiplication work as you would expect
- Division (/) returns the whole part of the division (the quotient)
	- $12 / 3$  is 4
	- $15 / 2$  is  $7$
- Modulus (%) returns the remainder
	- 12 % 3 is 0
	- 15 % 2 is 1

# Short hand Operators

- Some operators are shortcuts for others
	- Ex.  $+=, -=, *=, /=, \%=, ++, and --$
- $x$  += 5; is the same as  $x = x + 5;$
- y++; is the same as  $y = y + 1;$

# The Increment (++) and

#### Decrement (--) Operators

- When used by themselves,  $y++$  and  $++y$  have identical results
	- In an expression, they have different results
- The relative order of the operator matters:

y++: use y's current value, then increment it

++y: increment y, then use the new value

• The same is true for decrement (--)

# Operator Precedence

- Precedence rules specify the order in which operators are evaluated
- Remember PMDAS:
	- Parentheses, Multiplication, Division, Addition, Subtraction
- Associativity determines left-right order

## Precedence Examples

- $-3 8/4$
- / has the highest precedence, so we compute 8 / 4 first, then subtract the result from 3
- Equivalent expression: 3 (8 / 4)

What is the value of  $3 * 4 + 18 / 2?$ 

## Precedence Examples

 $5 - 3 + 4 + 2 - 1 + 7$ 

• + and - have equal precedence, so this expression is evaluated left to right:

 $((((6 - 3) + 4) + 2) - 1) + 7)$ 

• The innermost parentheses are evaluated first

#### Parentheses

- Parentheses can be used to force a different order of evaluation:
- $\bullet$  12 5  $^{\star}$  2 produces 2
- $(12 5) * 2$  produces 14

# Expression Examples

What do the following expressions evaluate to?

 $1 + 2 * 3$ 

 $(1 + 2) * 3$ 

13 % 5

 $23 \% 4 * 6$ 

#### More Expression Examples

- 27.0 / 6.0
- 27.0 / 6
- 27 / 6
- Given:

int  $x = 5$ ;

- int  $y = x++ * 6$ ;
- int  $y = ++x * 6$ ;

#### printf() and scanf() revisited

- Each of these functions takes a list of *arguments* (input values):
	- a *control string*
	- an optional list of other arguments (data)
- The control string determines how the other arguments are displayed

# Control Strings

- A control string may contain one or more *conversion specifications* (formats)
	- conversion specifications are replaced (or substituted) by the arguments that follow the control string, in order
	- They begin with a  $\frac{1}{8}$  and end with a conversion character
- For example, the statement

```
printf("%s", "abc");
```
will replace "%s" with "abc" in the final output

#### printf() Conversion Characters

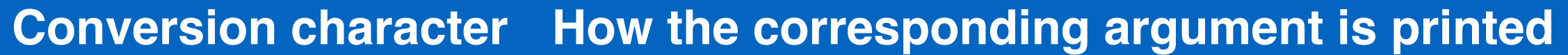

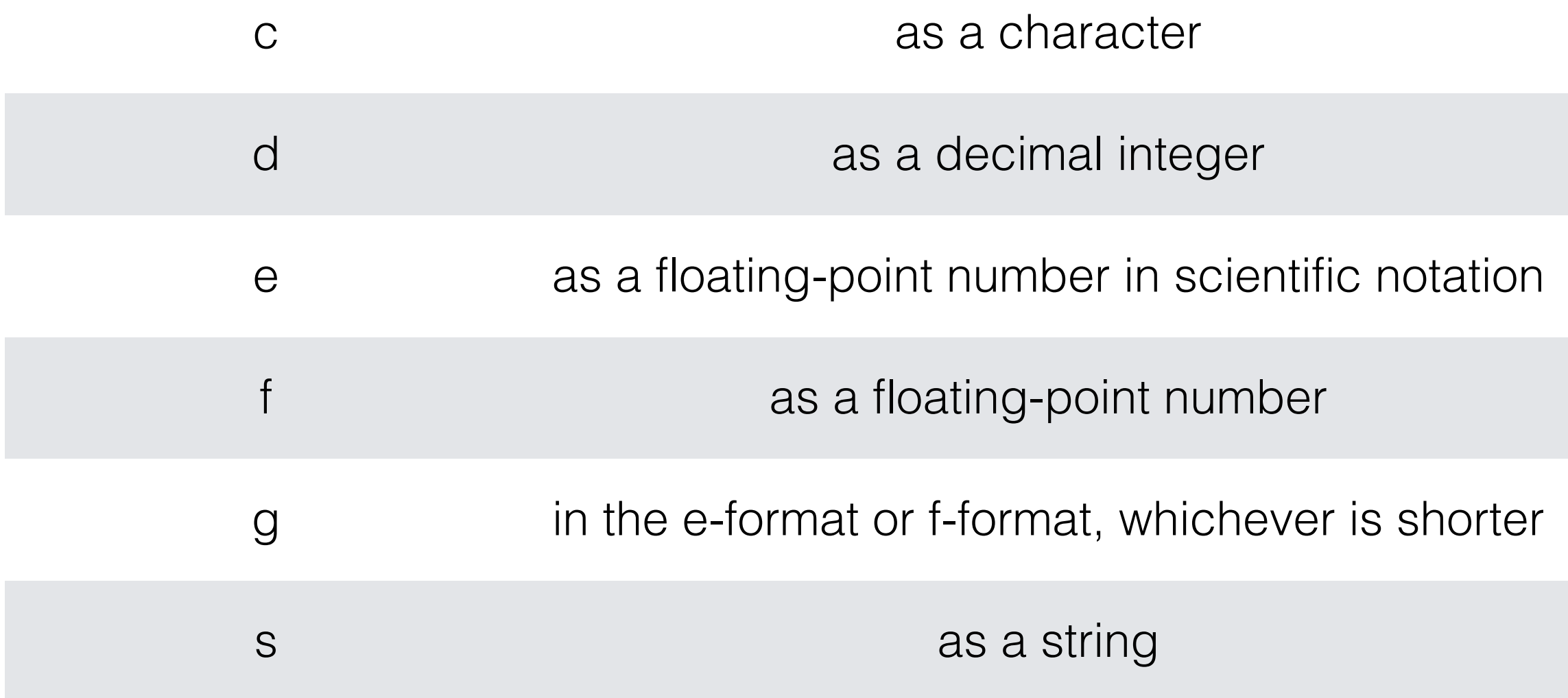

#### Three Equivalent Statements

printf("abc");

printf("%s", "abc");

printf("%c%c%c", 'a', 'b', 'c');

#### Fields

- A *field* is the area where an argument is printed
	- The *field width* is the number of characters that make up the field
- Field width can be specified as an integer between the  $\frac{1}{8}$  and the conversion character
- For example,

```
printf("%c%3c%5c", 'a', 'b', 'c');
```
will print

a b c

#### Control Strings for scanf ()

- scanf() is used to collect user input from the keyboard
- It is called with a control string and a list of *addresses*
- The control string conversion specifiers describe how the input stream characters should be interpreted
- The addresses correspond to the memory locations where variables are stored

# Parsing Data

- scanf() will skip whitespace (tabs, blanks, and newlines) when reading in numbers
- Whitespace is **NOT** skipped when scanf() is reading in characters

#### scanf() Conversion Characters

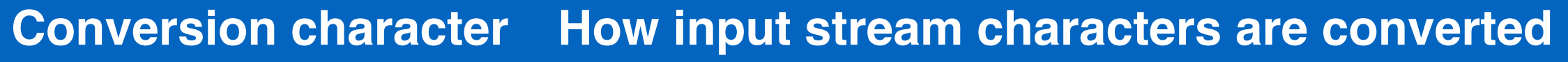

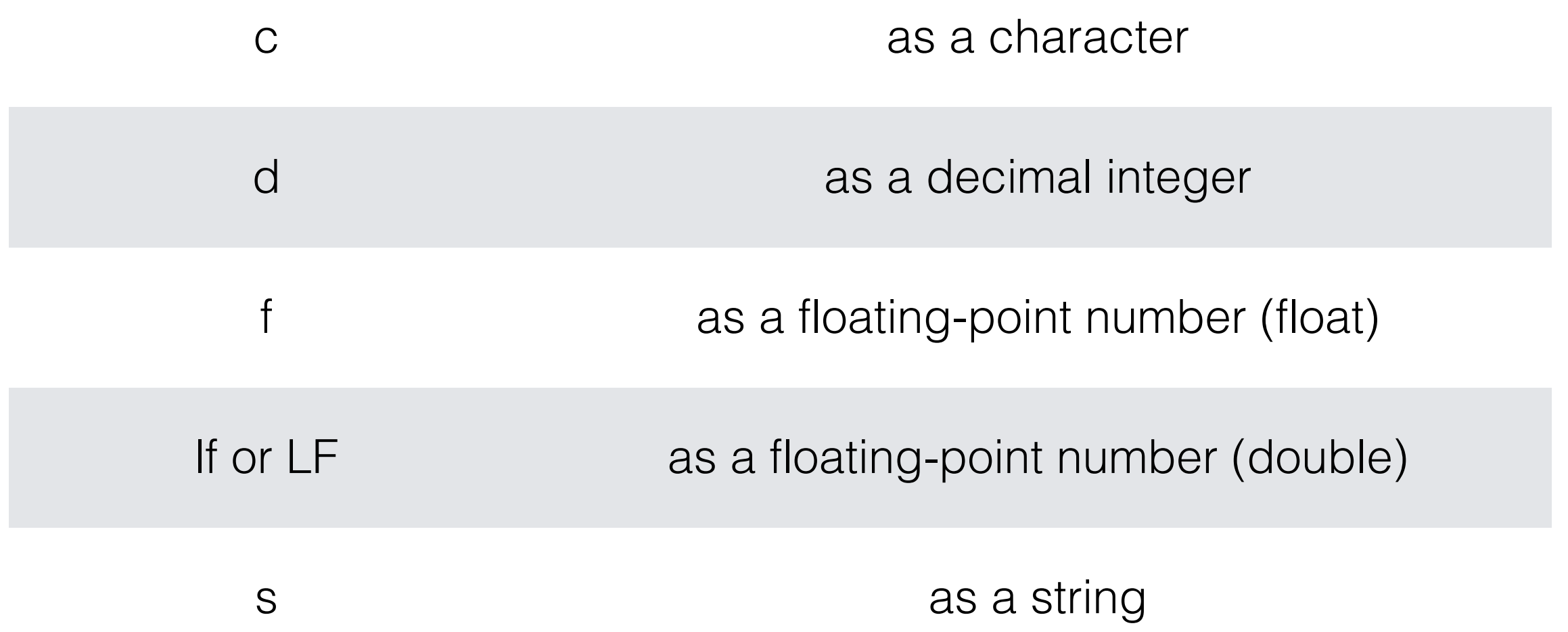

```
#include <stdio.h>
```

```
int main(void)
\{char c1, c2, c3;
  int i;
  float x;
  double y;
```
}

printf("\n%s\n%s", "Input three characters,", "an int, a float, and a double: ");

```
scanf("%c%c%c%d%f%lf", &c1, &c2, &c3, &i, &x, &y);
printf("\nHere is the data that you typed in:\n");
printf("%3c%3c%3c%5d%17e%17e\n\n",
       c1, c2, c3, i, x, y;
return 0;
```
#### Return Values

- printf() and scanf() each return an integer value when they complete
- printf() returns the number of characters printed, or a negative value if an error occurred
- scanf() returns the number of successful conversions or the system-defined end-of-value.

#### Flow of Control

#### Control Flow

- Normally, C programs are executed sequentially
- We can alter this process using *conditionals* (which provide alternative actions) and *loops* (which repeat groups of statements)

#### Conditions

• Conditional statements execute a test to determine which path to follow

• This test consists of an expression that is evaluated

• Normally, this expression compares two or more values

# True and False Values

• Any expression with a non-zero value is considered to be true

- Ex. 1, 3.14159, -23
- An expression is only false if its value is 0

• Common programming error: using '=' (assignment) instead of " $==$ " (equality)

•  $\mathsf{Ex}$ . if  $(x = 5)$ 

# Relational Operators

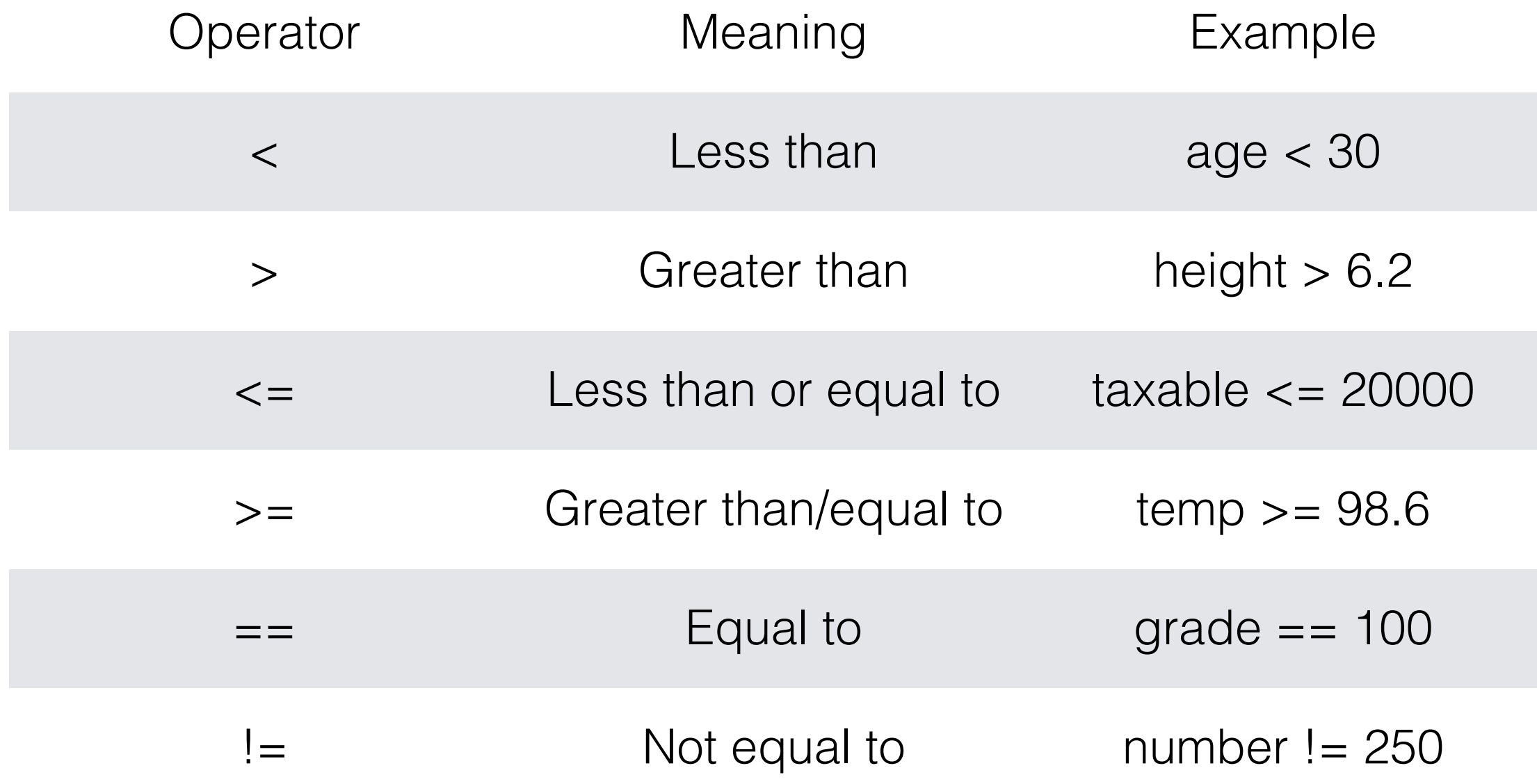

## The if Statement

#### • General form:

if ( *condition* ) *statement (or block of statements) to be executed if condition is true*

$$
\bullet \, \mathsf{Ex}.
$$

#### if (length  $<$  2) printf("Too short!\n");

## The if-else Statement

• Select one of two possible execution paths,

based on the result of a comparison

General format:

if ( expression )

*statement block 1*

else

*statement block 2*

# Compound Statements

• if and else only execute a single following statement

- We can get around this by enclosing multiple statements in curly braces
	- The resulting block is called a *compound statement*

Style suggestion: always use curly braces around the body of an if or else clause

```
if (key == 'F')
{
  contemp = (5.0/9.0) * (intemp - 32.0);
  printf("Converted to Celsius\n"); 
}
else
{ 
contemp = (9.0/5.0) * intemp + 32.0; 
printf("Converted to Fahrenheit.\n");
}
```
# Iterative Programming

- Many programs perform the same task many times
	- Operations are repeated on different data
- Ex. Adding a list of numbers
- Ex. Displaying a menu of options

• Repetitive tasks are specified using *loops*

# Loop Elements

• All loop constructs share four basic elements:

1.Initialization

- 2.Testing the loop condition
- 3.The loop body (the task to be repeated)
- 4.The loop update

• The order of these elements may vary

#### Initialization

• This section of code is used to set starting values

• For example, setting a total to 0 initially

• This can be done as part of the loop, or separately before the loop code begins

## Loop Tests

Test expressions are used to determine whether the

loop should execute (again)

- Tests compare one value/variable with another
- If the test evaluates to TRUE, then the loop will execute another time

# Loop Update

- This step changes the value(s) of the loop variable(s) before the loop repeats
- Ex. moving to the next item to process
- This can be done explicitly as part of the loop, or it can be done inside the loop body

# while Loops

- while loops can execute an arbitrary number of times
- Order of execution:
- 1. Initialization
- 2. Loop condition test
- 3. Loop body
- 4. Loop update

#### General Form

#### *initialization* while ( *loop condition test* )  $\left\{ \right.$ *loop body loop update* }

## while Loop Example

int countDown = 5; while (countDown >= 0) { printf("%d...", countDown); countDown--; }

## Loop Output

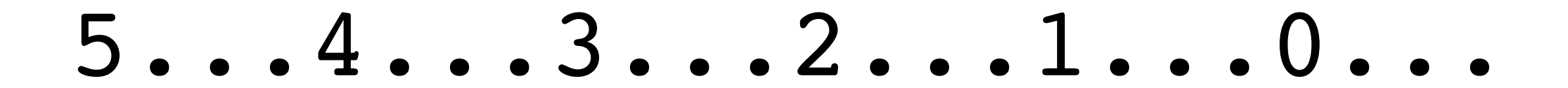

#### Another Example

```
int root = 0;
while (root < 10)
{
  root += 1;printf("%d * %d = ", root, root);
  printf("%d\n", root * root);
```
}

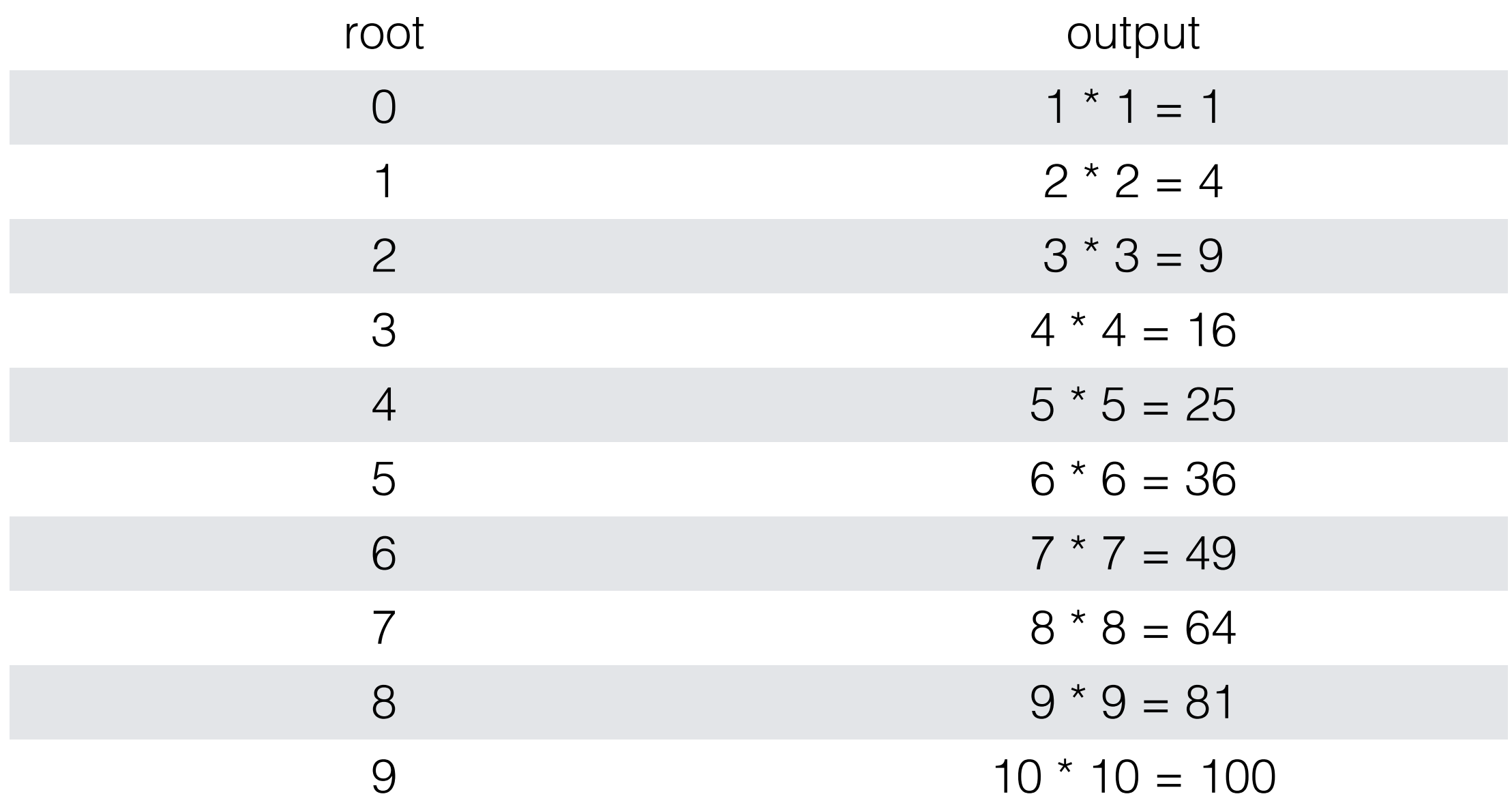

## for Loops

• for loops execute a fixed number of times

- Order of execution:
	- 1.Initialization
	- 2.Loop condition test
	- 3.Loop body
	- 4.Loop update

#### General Form

for ( *initialization* ; *loop condition test* ; *loop update* )

*loop body*

{

}

### for Loop Example

int i; for  $(i = 0; i < 10; i++)$  $\left\{ \right.$ printf("%d ", i); }

## Loop Output

#### 0123456789

#### Another Example

```
int nextNumber, i, sum = 0;
for (i = 0; i < 5; i++)\big\{printf("\nEnter a number: ");
  scanf("%d", nextNumber);
  sum += nextNumber;
```
}

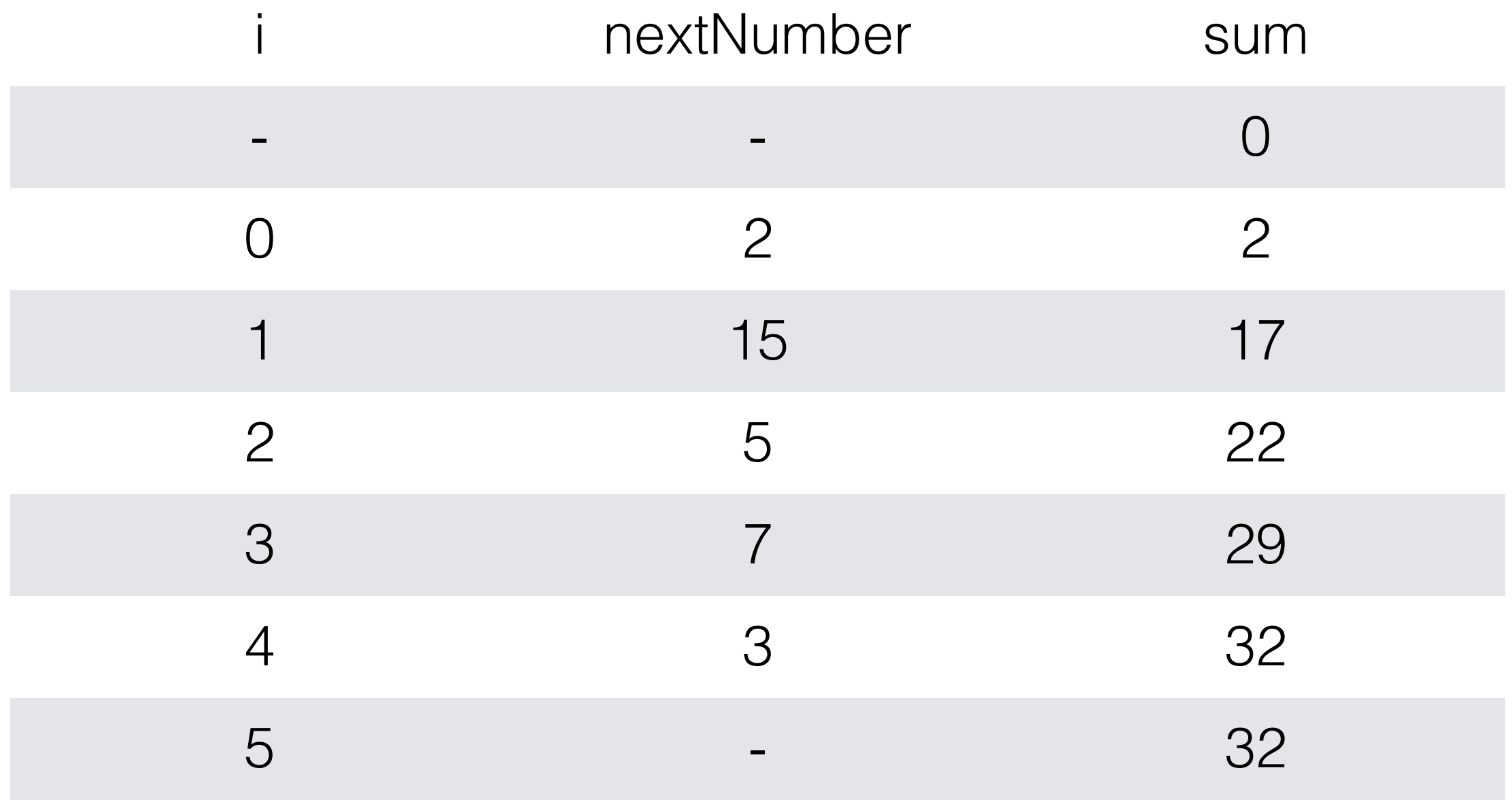